# *(intel)* **INTRODUCTION TO INTEL® DATA ANALYTICS ACCELERATION LIBRARY AND** INTEL® DISTRIBUTION OF PYTHON

**Lakshmi Narasimhan/Jing Xu**

**Intel Architecture Graphics and Software (IAGS)**

### **Speed Up development with open Ai SoftwAre**

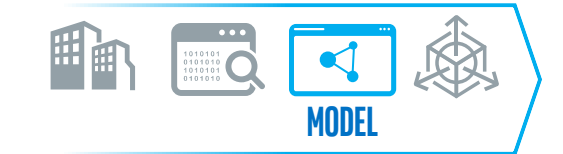

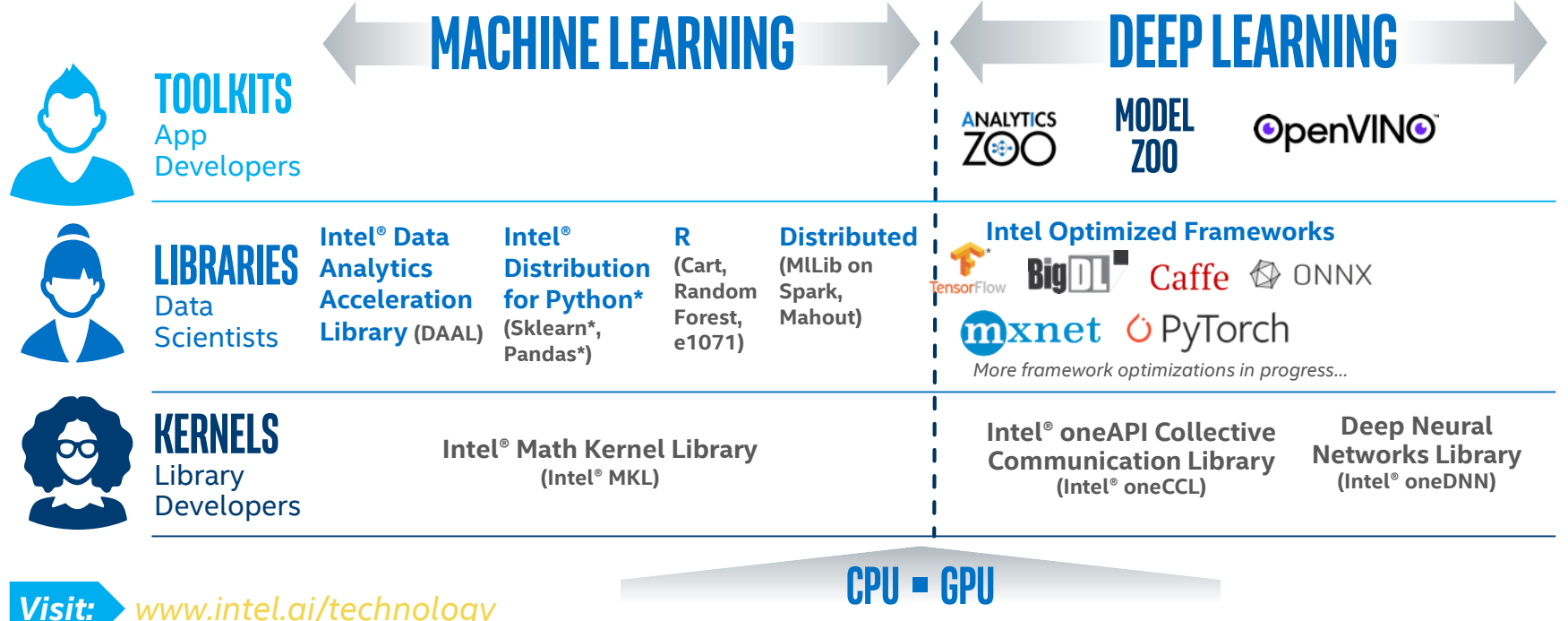

1 An open source version is available at: 01.org/openvinotoolkit which the rames and brands may be claimed as the property of others.<br>Developer personas show above represent the primary user base for each row, but are not

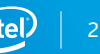

### **Speed Up Development with open AI software**

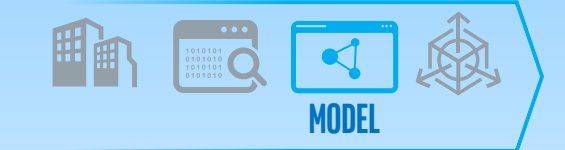

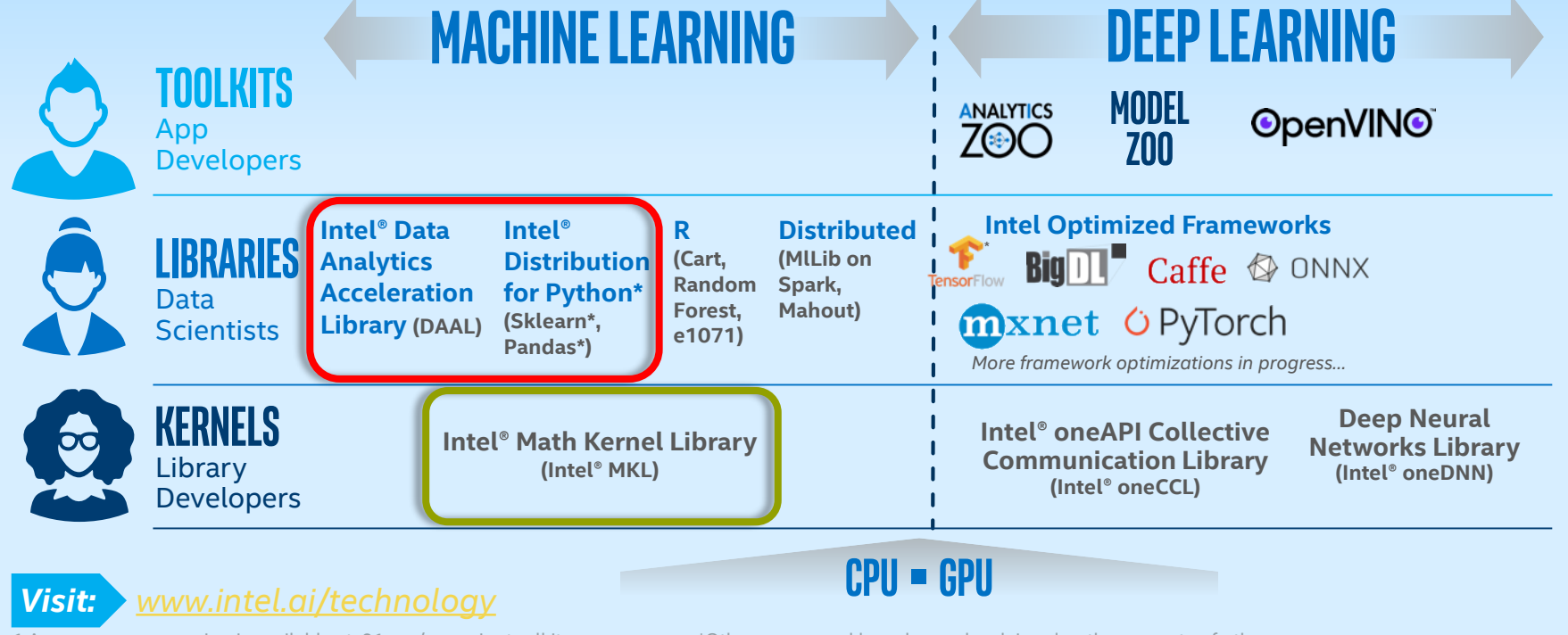

1 An open source version is available at: 01.org/openvinotoolkit which the mames and brands may be claimed as the property of others.<br>Developer personas show above represent the primary user base for each row, but are not

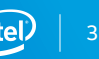

### Speed-up Machine Learning and Analytics with Intel® oneAPI Data Analytics Library (oneDAL)

#### Boost Machine Learning & Data Analytics Performance

- Helps applications deliver better predictions faster
- Optimizes data ingestion & algorithmic compute together for highest performance
- Supports offline, streaming & distributed usage models to meet a range of application needs
- Split analytics workloads between edge devices and cloud to optimize overall application throughput

#### What's New in the 2020 Release

#### New Algorithms:

- Probabilistic classification and variable importance computation for gradient boosted trees
- Classification stump with information gain and Gini index split methods
- Regression stump with the Mean Squared Error (MSE)

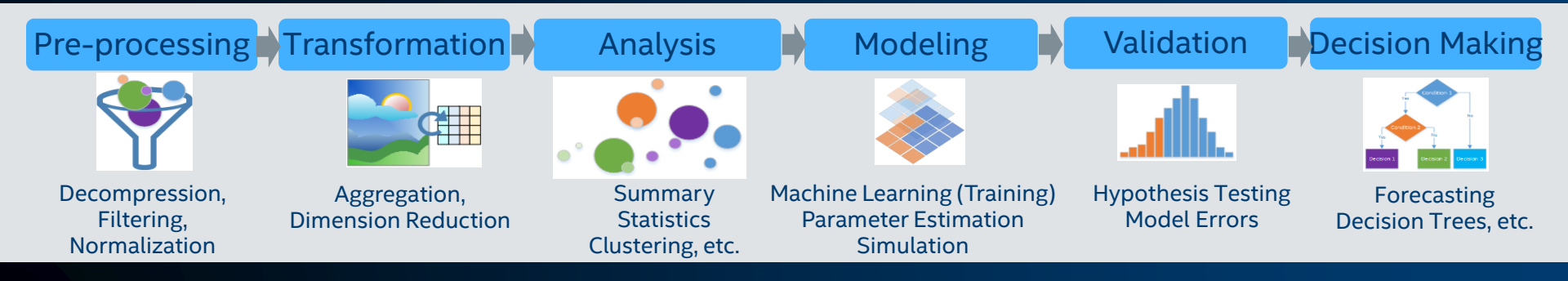

#### algorithm split method Learn More: software.intel.com/daal

### Processing Modes

**Batch Processing**

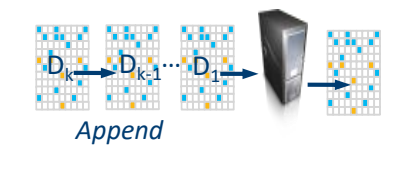

 $R = F(D_1, ..., D_k)$ 

 $\Box -$ 

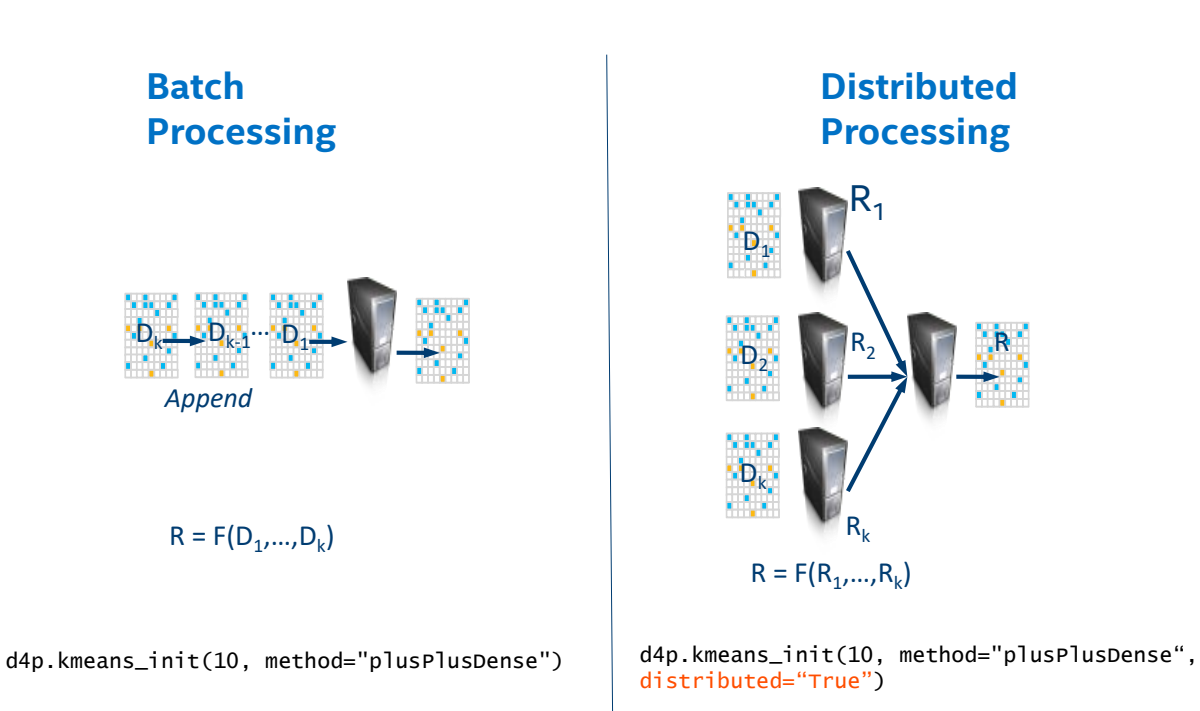

**Online Processing**

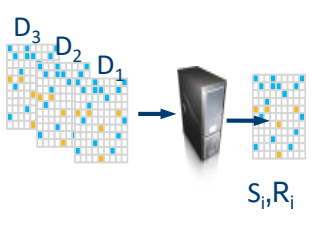

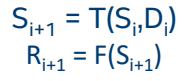

d4p.kmeans\_init(10, method="plusPlusDense", streaming="True")

Ð.

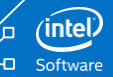

#### Intel® oneAPI Data Analytics Library(beta) (oneDAL) Algorithms Machine Learning Regression **Linear** Regression Unsupervised learning K-Means **Clustering** Ridge Regression Decision Tree LASSO **DBSCAN** AdaBoost

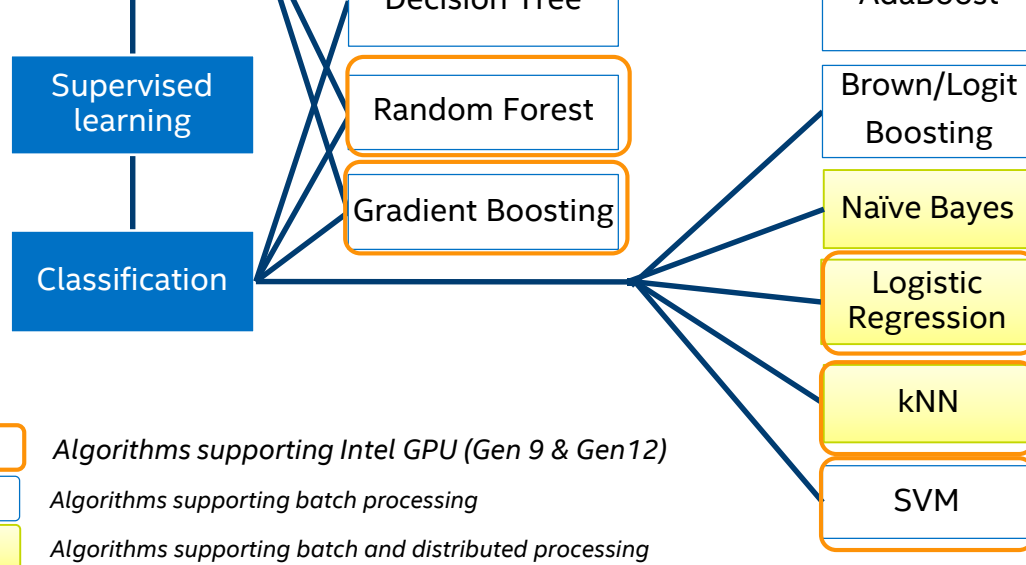

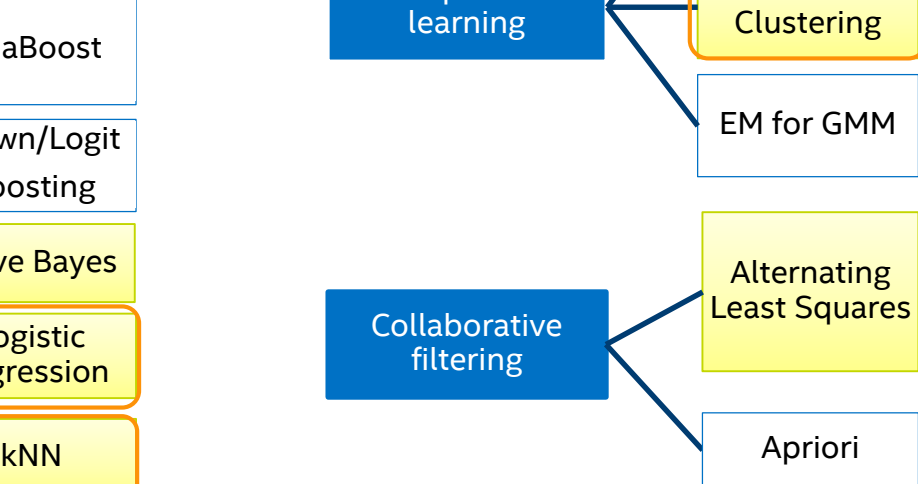

Optimization Notice

Copyright © 2019, Intel Corporation. All rights reserved. \*Other names and brands may be claimed as the property of others.

### Intel® oneAPI Data Analytics Library(beta) (oneDAL) algorithms Data Transformation and Analysis

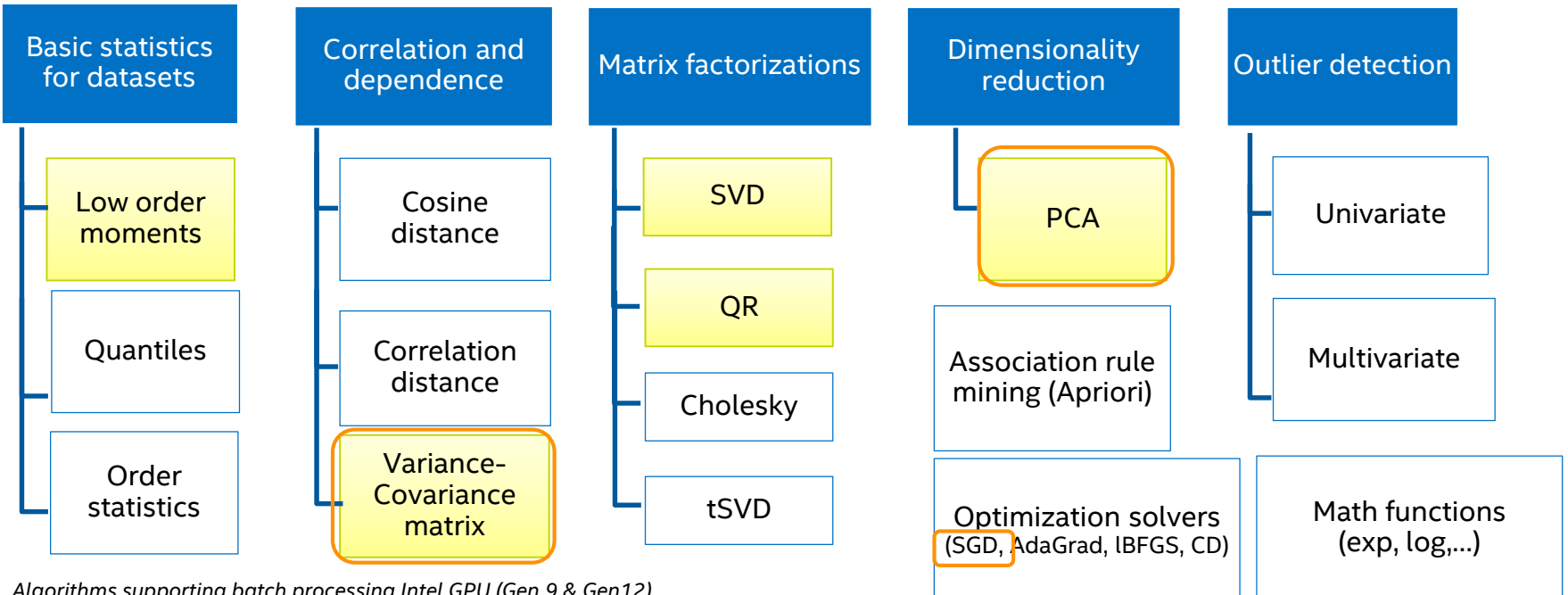

*Algorithms supporting batch processing Algorithms supporting batch processing Intel GPU (Gen 9 & Gen12)*

*Algorithms supporting batch, online and/or distributed processing*

#### Optimization Notice

Copyright © 2019, Intel Corporation. All rights reserved. \*Other names and brands may be claimed as the property of others.

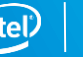

7

### oneAPI Data Analytics Library (oneDAL)

 $\Box -$ 

**PCA** KMeans LinearRegression Ridge SVC pairwise\_distances logistic\_regression\_path

### Scikit-Learn\* **Equivalents** USE\_DAAL4PY\_SKLEARN=YES

### Scikit-Learn\* **API** Compatible

KNeighborsClassifier RandomForestClassifier RandomForestRegressor

### Use directly for

- Scaling to multiple nodes
- Streaming data
- Non-homogeneous dataframes

daal4py

# Intel*®* oneDAL

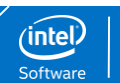

### What makes Intel<sup>®</sup> oneDAL faster?

 $\Box$ 

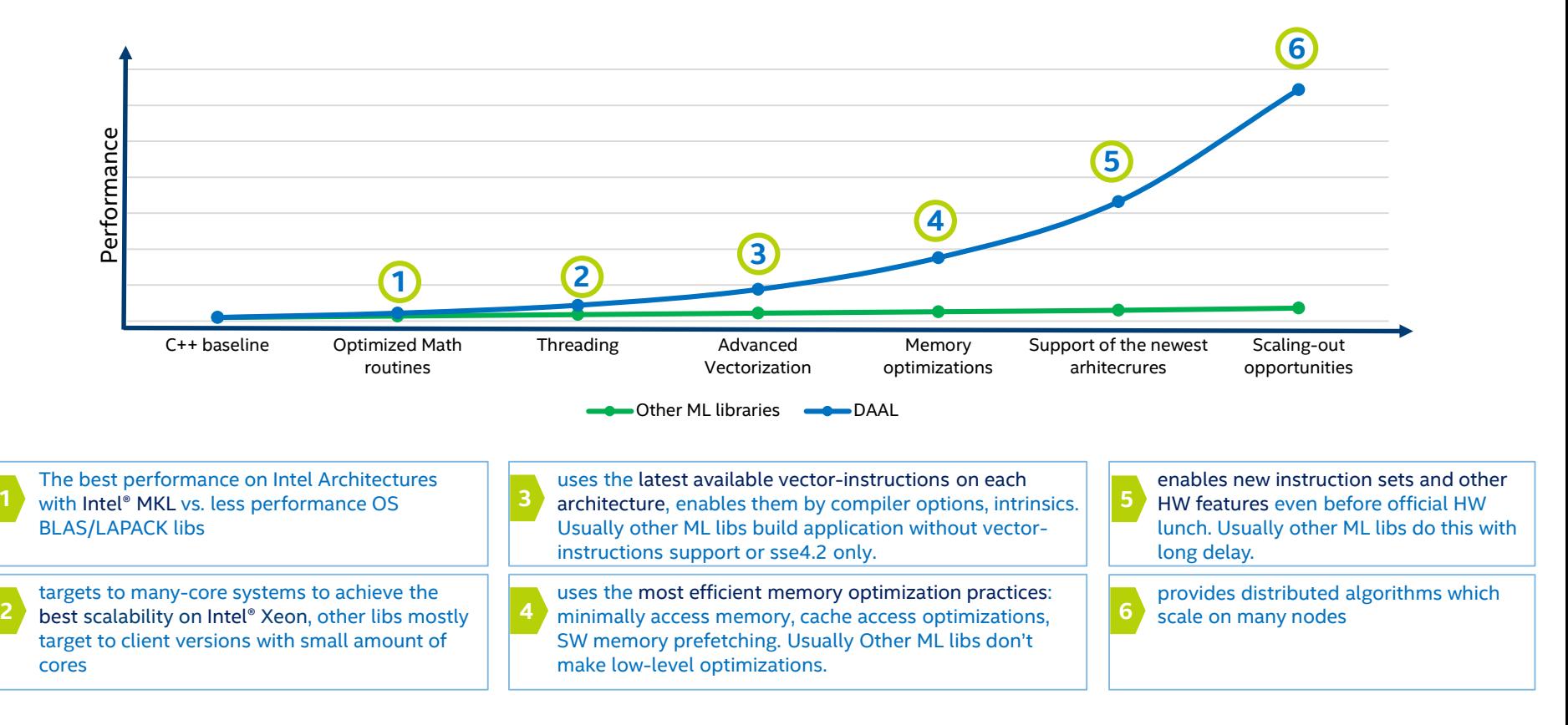

### Accelerate libraries with Intel® Distribution for Python\*

High Performance Python\* for Scientific Computing, Data Analytics, Machine Learning

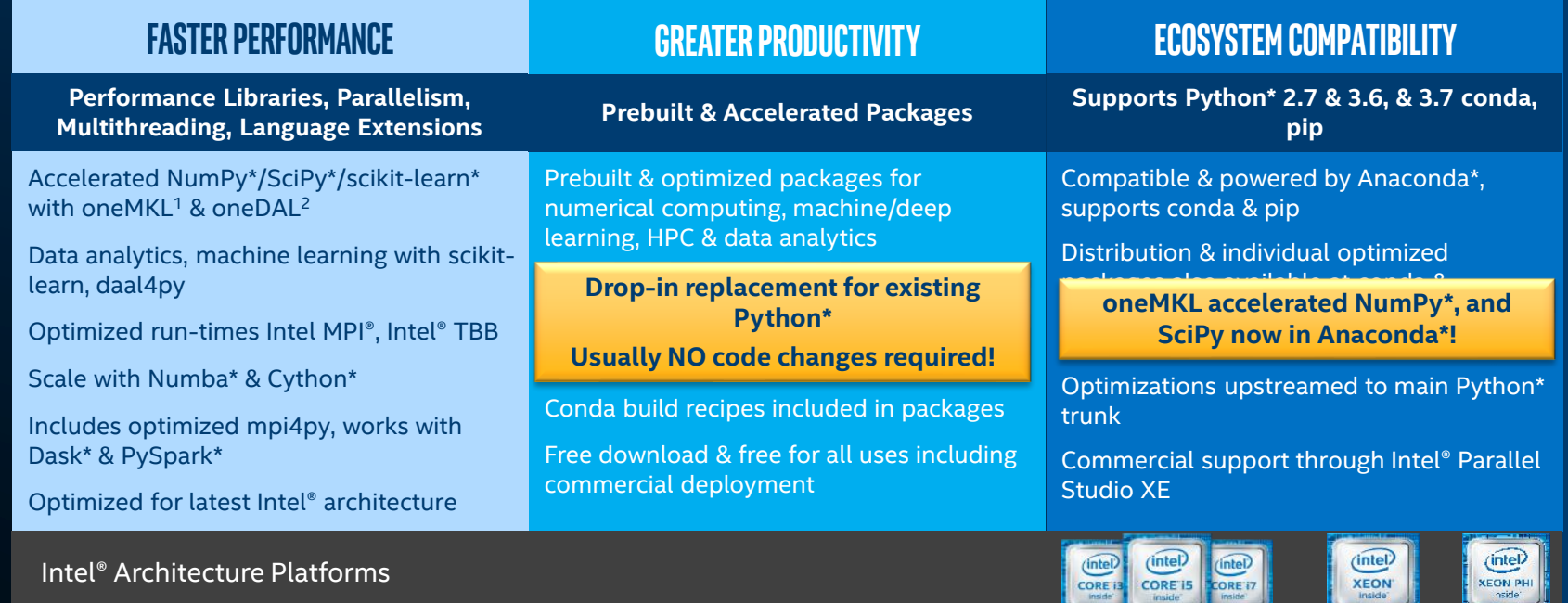

Operating System: Windows\*, Linux\*, MacOS<sup>1</sup>\*

1 Intel® oneAPI Math Kernel Library 2 Intel® oneAPI Data Analytics Library

### The layers of quantitative Performance Optimization: *Introduction to Python\* Performance, cont.* Enforces *Global Interpreter Lock* (GIL)

#### Python\* **•** The Python\* language is interpreted and has many type checks to make it flexible ▪ Each level has various tradeoffs; *NumPy\** value proposition is immediately seen ■ For best performance, escaping the Python<sup>\*</sup> layer early is best method **Python\* NumPy\* Intel® oneAPI** and is single-threaded, abstraction overhead. No advanced types.

**Math Kernel** 

**Library (oneMKL)** Gets around the GIL (multi-thread and multi-core) *BLAS API* can be the bottleneck \*Basic Linear Algebra Subprograms (BLAS) [CBLAS]

Gets around BLAS API bottleneck Much stricter typing Fastest performance level *Dispatches* to hardware vectorization

**Intel® oneMKL included with Anaconda\* standard bundle; is Free for Python\***

# Productivity with Performance via Intel® Distribution for Python\*

### **Intel® Distribution for Python\***

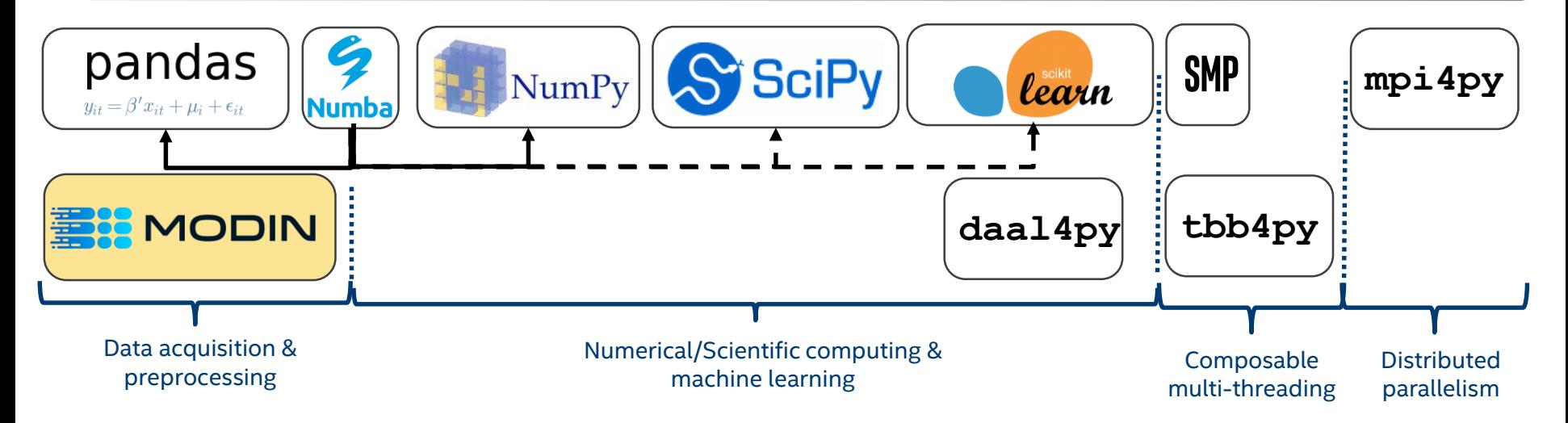

#### Learn More: software.intel.com/distribution-for-python

https://www.anaconda.com/blog/developer-blog/parallel-python-with-numba-and-parallelaccelerator/

 $\Box -$ 

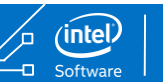

#### **Intel® DAAL 2020 K-means fit, cores scaling**

**(10M samples, 10 features, 100 clusters, 100 iterations, float32)**

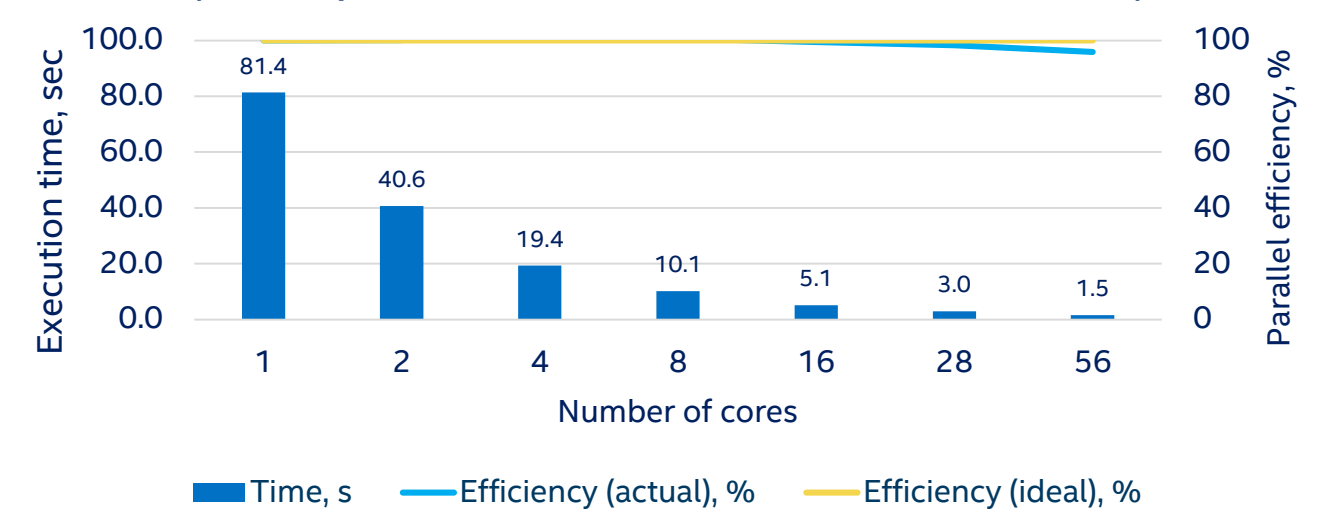

Intel technologies' features and benefits depend on system configuration and may require enabled hardware, software or service activation. Learn more at intel.com, or from the OEM or retailer. Performance results are based on testing as of **11/11/2019** and may not reflect all publicly available security updates. See configuration disclosure for details. No product can be absolutely secure.

Software and workloads used in performance tests may have been optimized for performance only on Intel microprocessors. Performance tests, such as SYSmark and MobileMark, are measured using specific computer systems, components, software, operations and functions. Any change to any of those factors may cause the results to vary. You should consult other information and performance tests to assist you in fully evaluating your contemplated purchases, including the performance of that product when combined with other products. For more complete information visit [www.intel.com/benchmarks.](http://www.intel.com/benchmarks)

**Configuration:** Testing by Intel as of **11/11/2019**. Intel® Data Analytics Acceleration Library 2019.3 (Intel® DAAL); Intel(R) Xeon(R) Platinum 8180 CPU @ 2.50GHz, 2 sockets, 28 cores per socket, 10M samples, 10 features, 100 clusters, 100 iterations, float32

Intel's compilers may or may not optimize to the same degree for non-Intel microprocessors for optimizations that are not unique to Intel microprocessors. These optimizations include SSE2, SSE3, and SSSE3 instruction sets and other optimizations. Intel does not guarantee the availability, functionality, or effectiveness of any optimization on microprocessors not manufactured by Intel. Microprocessor-dependent optimizations in this product are intended for use with Intel microprocessors. Certain optimizations not specific to Intel microarchitecture are reserved for Intel microprocessors. Please refer to the applicable product User and Reference Guides for more information regarding the specific instruction sets covered by this notice. Notice revision [#20110804](https://software.intel.com/en-us/articles/optimization-notice)

Copyright © 2019, Intel Corporation. All rights reserved. \*Other names and brands may be claimed as the property of others. Optimization Notice

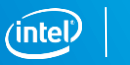

13

### *Intel® Distribution for Python\* Scikit-learn\* Optimizations*

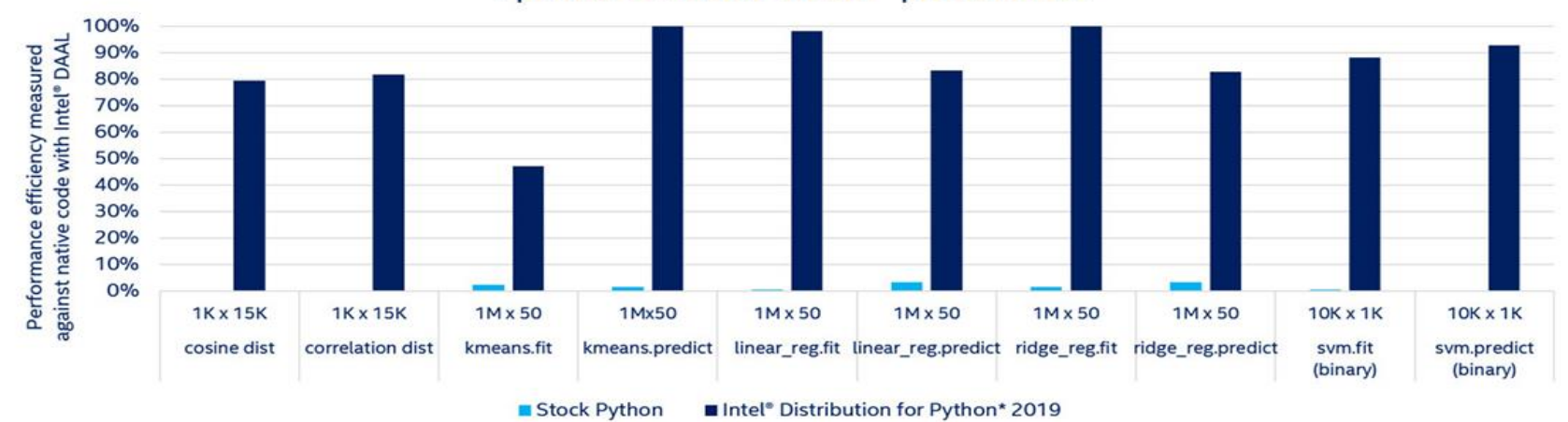

#### Intel optimizations improve scikit-learn efficiency closer to native code speeds on Intel® Xeon™ processors

Figure 1\*\*

Performance results are based on testing as of July 9, 2018 and may not reflect all publicly available security updates. See configuration disclosure for details. No product can be absolutely secure.

 $\Box$ 

Figure 1software and workloads used in performance tests may have been optimized for performance only on Intel microprocessors. Performance tests, such as SYSmark and MobileMark, are measured using specific computer system operations and functions. Any change to any of those factors may cause the results to vary. You should consult other information and performance tests to assist you in fully evaluating your contemplated purchases, includin when combined with other products. For more complete information, see Performance Benchmark Test Disclosure,

Testing by Intel as of July 9, 2018. Configuration: Stock Python: python 3.6.6 hc3d631a 0 installed from conda, numpy 1.15, numba 0.39.0, llymlite 0.24.0, scipy 1.1.0, scikit-learn 0.19.2 installed from pip; Intel Python: python 3.6.5 intel 11, numpy 1.14.3 intel py36 5, mkl 2019.0 intel 101, mkl fft 1.0.2 intel np114py36 6, mkl random 1.0.1 intel np114py36 6, numba 0.39.0 intel np114py36 0, ltvmlite 0.24.0 intel py36 0, scipy 1.1.0 intel n intel np114pv36 35: OS: CentOS Linux 7.3.1611, kernel 3.10.0-514 el7x86 64: Hardware: Intel(R) Xeon(R) Gold 6140 CPU @ 2.30GHz (2 sockets, 18 cores/socket, HT:off), 256 GB of DDR4 RAM, 16 DIMMs of 16 GB@2666MHz

Intel's compilers may or may not optimize to the same degree for non-intel microprocessors for optimizations that are not unique to Intel microprocessors. These optimizations include SSE2, SSE3, and SSSE3 instruction sets not guarantee the availability, functionality, or effectiveness of any optimization on microprocessors not manufactured by Intel. Microprocessor-dependent optimizations in this product are intended for use with Intel micro specific to Intel microarchitecture are reserved for Intel microprocessors. Please refer to the applicable product User and Reference Guides for more information regarding the specific instruction sets covered by this noti For more complete information about compiler optimizations, see our Optimization Notice.

# Strong & Weak Scaling via daal4py

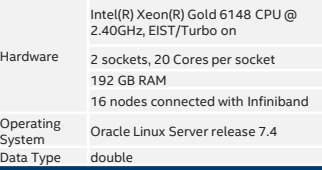

#### daal4py Linear Regression Distributed Scalability Hard Scaling: Fixed input: 36M observations, 256 features  $1.4$ Weak Scaling: 36M observations and 256 features per node  $1.2$  $\overline{1}$ Runtime [sec]<br>0,6<br>0,6  $0.4$  $0.2$ 16  $32$ Number of nodes (with 40 cores on 2 sockets each) Batch Mode (single node base-line) Hard Scaling, 2 processes per node Weak Scaling: 2 processes per node

#### Figure 2\*\* Figure 3\*\*

*On a 32-node cluster (1280 cores) daal4py computed linear regression of 2.15 TB of data in 1.18 seconds and 68.66 GB of data in less than 48 milliseconds.*

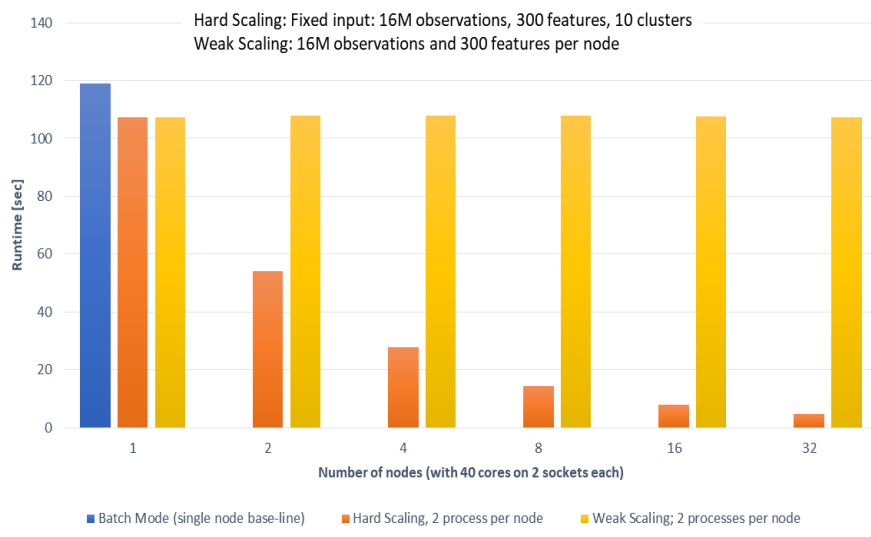

#### daal4py K-Means Distributed Scalability

*On a 32-node cluster (1280 cores) daal4py computed K-Means (10 clusters) of 1.12 TB of data in 107.4 seconds and 35.76 GB of data in 4.8 seconds.*

### Accelerating K-Means

 $\Box$ 

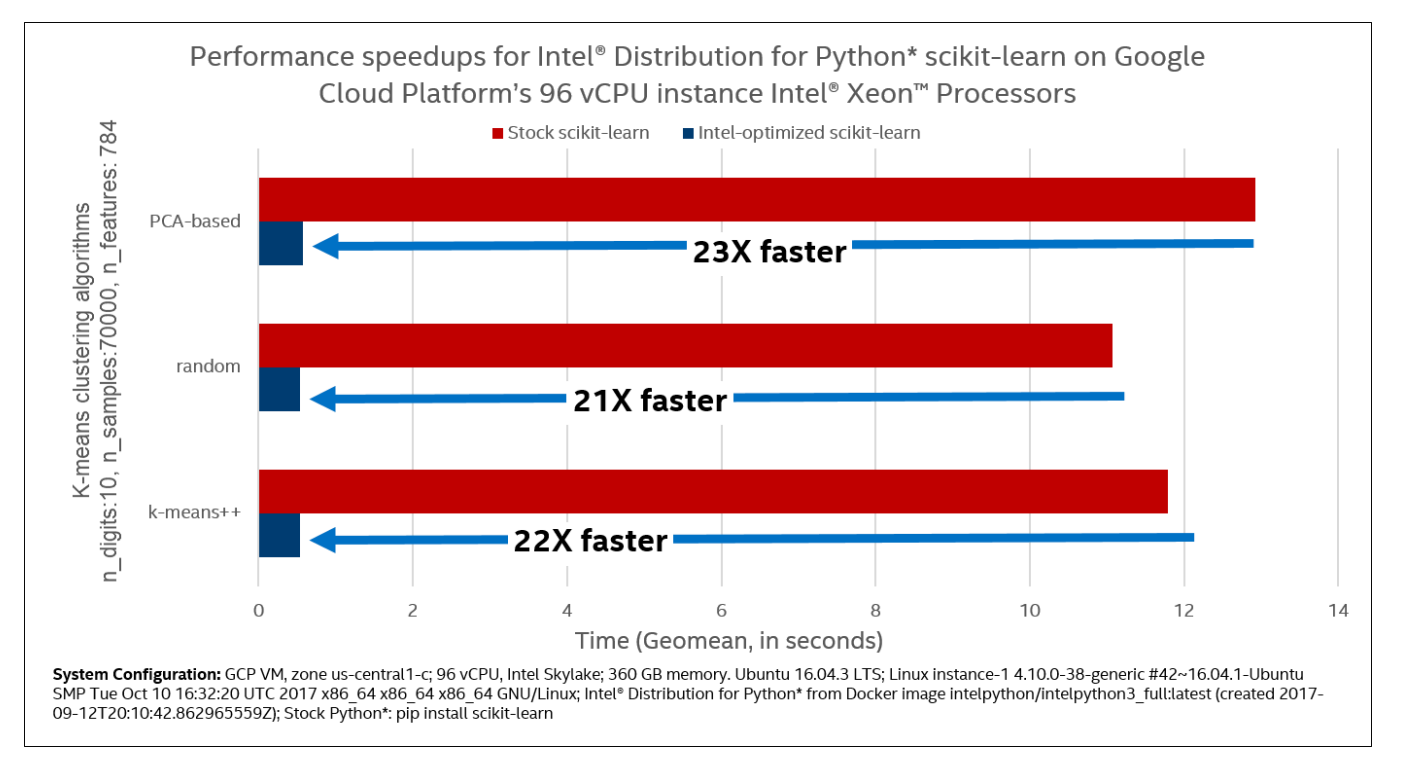

https://cloudplatform.googleblog.com/2017/11/Intel-performance-libraries-and-python-distribution-enhance-performance-and-scaling-of-Intel-Xeon-Scalable-processors-on-GCP.html

Software

### K-Means using daal4py

import daal4py as d4p

# daal4py accepts data as CSV files, numpy arrays or pandas dataframes # here we let daal4py load process-local data from csv files data = "kmeans\_dense.csv"

# Create algob object to compute initial centers init = d4p.kmeans\_init(10, method="plusPlusDense") # compute initial centers ires = init.compute(data) # results can have multiple attributes, we need centroids centroids = ires.centroids # compute initial centroids & kmeans clustering result =  $d4p.kmeans(10).compute(data, centroids)$ 

### Distributed K-Means using daal4py

import daal4py as d4p

```
# initialize distributed execution environment
d4p.daalinit()
```
# daal4py accepts data as CSV files, numpy arrays or pandas dataframes # here we let daal4py load process-local data from csv files data = "kmeans\_dense\_{ $}$ .csv".format(d4p.my\_procid())

# compute initial centroids & kmeans clustering init = d4p.kmeans\_init(10, method="plusPlusDense", distributed=True) centroids = init.compute(data).centroids result = d4p.kmeans(10, distributed=True).compute(data, centroids)

**mpirun -n 4 python ./kmeans.py**

# Streaming data (linear regression) using daal4py

import daal4py as d4p

```
# Configure a Linear regression training object for streaming
train_algo = d4p.linear_regression_training(interceptFlag=True, streaming=True)
```

```
# assume we have a generator returning blocks of (X, y)...
rn = read\_next(intile)
```

```
# on which we iterate
for chunk in rn:
    algo.compute(chunk.X. chunk.y)
```

```
# finalize computation
result = alogation finalize()
```
### Intel-optimized XGBoost\*

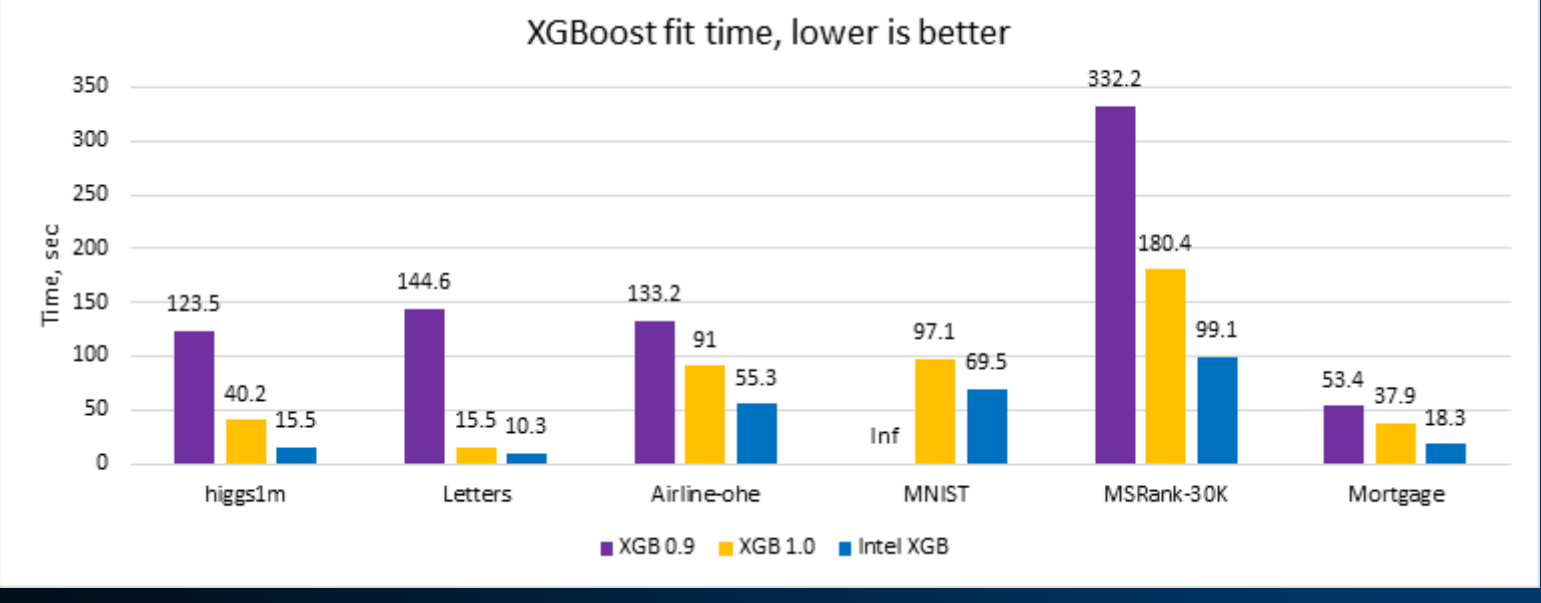

1) XGBoost\* 0.9 – w/ no Intel optimizations

- 2) XGBoost\* 1.0 the latest official XGBoost
- 3) XGBoost\* from Intel channel

(we expect that XGBoost\* 1.1 official will have similar performance).

*Intel XGB 0.9* Figure 4\*\*

conda install xgboost –c intel

### Demo

 $\Box$ 

в

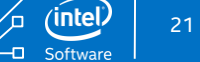

 $(intel)$ 

'n

 $\Box$ 

-0 0-

### Scikit-Learn Sample with oneDAL

Original image (96,615 colors)

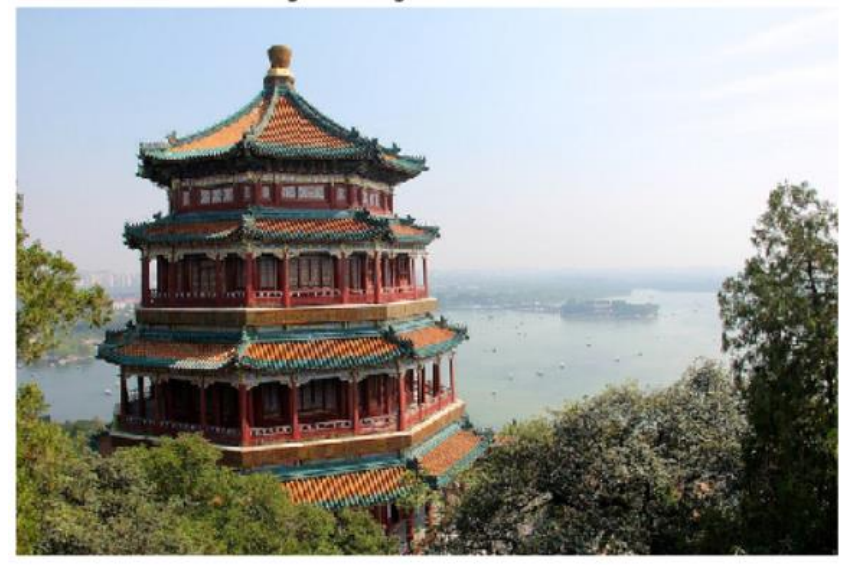

Quantized image (64 colors, K-Means)

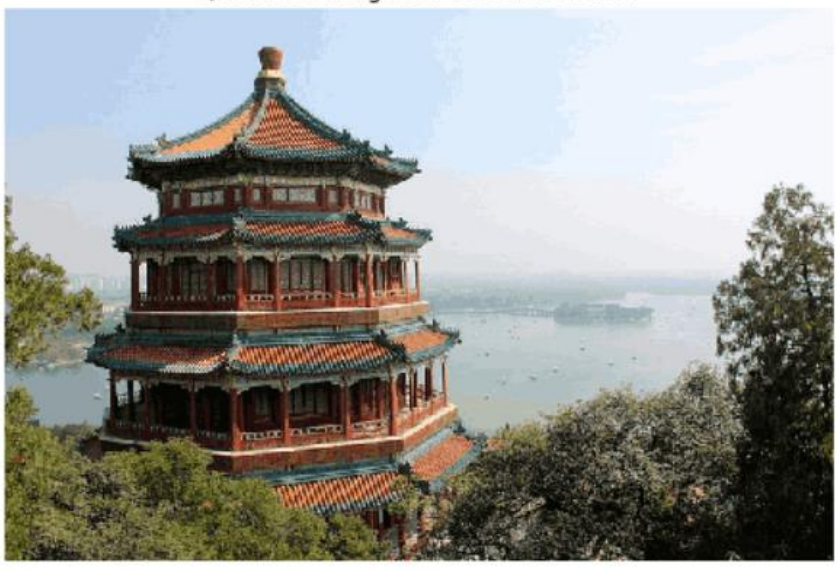

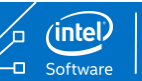

### More Resources

### Intel® Distribution for Python

- [Product page](https://software.intel.com/en-us/distribution-for-python) overview, features, FAQs...
- **[Training materials](https://software.intel.com/en-us/distribution-for-python/documentation)** movies, tech briefs, documentation, evaluation guides…
- [Support](https://software.intel.com/en-us/intel-vtune-amplifier-xe-support/training) forums, secure support...

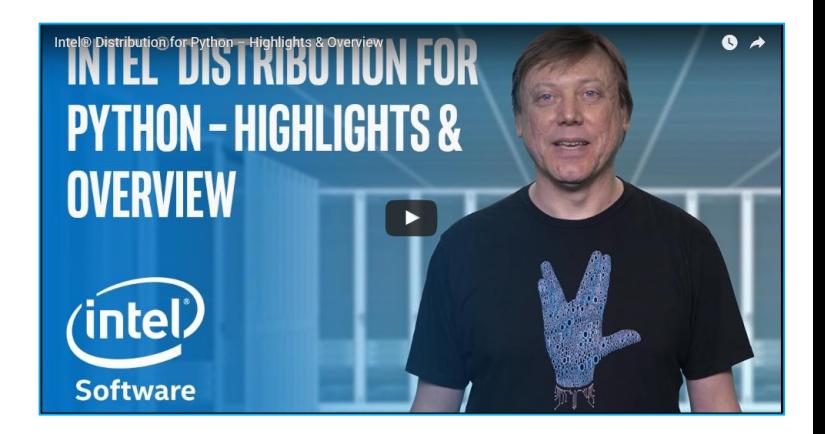

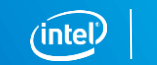

23

### Footnotes and Disclaimers

\*Other names and brands may be claimed as the property of others

\*\*Software and workloads used in performance tests may have been optimized for performance only on Intel microprocessors. Performance tests, such as SYSmark and MobileMark, are measured using specific computer systems, components, software, operations and functions. Any change to any of those factors may cause the results to vary. You should consult other information and performance tests to assist you in fully evaluating your contemplated purchases, including the performance of that product when combined with other products. For more information, see [Performance Benchmark Test Disclosure](http://www.intel.com/benchmarks).

\*\*Intel's compilers may or may not optimize to the same degree for non-Intel microprocessors for optimizations that are not unique to Intel microprocessors. These optimizations include SSE2, SSE3, and SSSE3 instruction sets and other optimizations. Intel does not guarantee the availability, functionality, or effectiveness of any optimization on microprocessors not manufactured by Intel. Microprocessor-dependent optimizations in this product are intended for use with Intel microprocessors. Certain optimizations not specific to Intel microarchitecture are reserved for Intel microprocessors. Please refer to the applicable product User and Reference Guides for more information regarding the specific instruction sets covered by this notice. Notice revision #20110804